## **Garmin w pockecie? Czemu nie.**

dr@doktorski.net

**Coraz większa liczba producentów oferuje urządzenia typu PDA z wbudowanym odbiornikiem GPS a część użytkowników "bezGPSowych" urządzeń PDA rozbudowuje je o odbiorniki GPS. Niestety większość dostępnych map i obsługujących je aplikacji** 

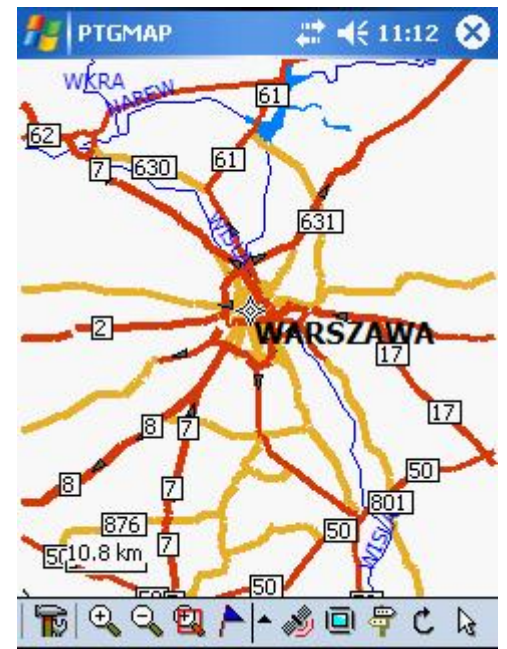

**występuje w wersji komercyjnej i kosztują sporo. Na szczęście działają grupy zapaleńców, które tworzą nieodpłatne, wektorowe mapy do użytku w** 

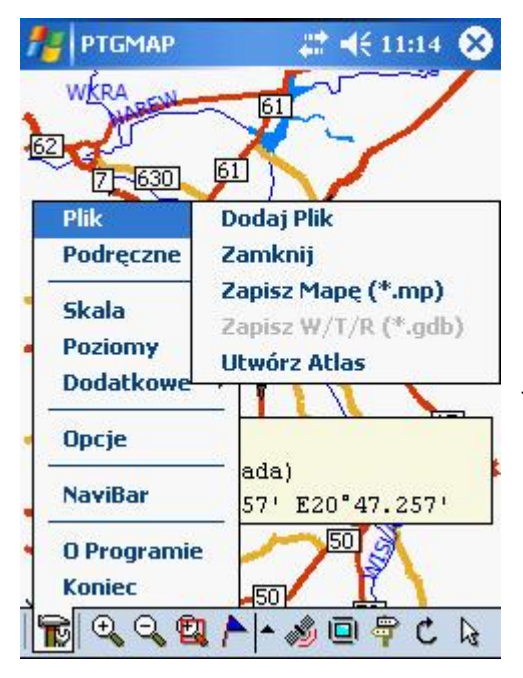

**odbiornikach firmy Garmin (w ramach projektów UMP np. http://ump.waw.pl lub własnych, np. http://www.gpsmaniak.com). A co z tymi, którzy używają PDA z odbiornikiem GPS a też chcieliby korzystać z map niekomercyjnych? Dla tych Michał Opala stworzył aplikację PTGMAP.** 

 Co to jest PTGMAP? Jest to bardzo prosta, a jednocześnie bardzo funkcjonalna aplikacja służąca do obsługi map w formacie Garmina na urządzeniach Pocket PC pracujących pod kontrolą systemu Pocket Windows 2003 lub 2003 i Windows Mobile 5.0.

PTGMAP jest aplikacją, która pozwala na

wykorzystywanie map garminowskich do nawigacji (mimo,

że na dzień dzisiejszy nie obsługuje jeszcze routingu) a także do ich edycji bezpośrednio z poziomu PDA. Posiada bardzo dużą ilość opcji pozwalającą na dostosowanie aplikacji do własnych potrzeb.

 Po uruchomieniu aplikacji należy otworzyć mapę (o ile nie włączymy opcji automatycznego ładowania przy starcie ostatnio załadowanej mapy). Mapę ładujemy poprzez kliknięcie Dodaj Plik i wybranie odpowiedniego pliku \*.img. Funkcja Dodaj Plik umożliwia także załadowanie pliku z waypointami lub zapisanym wcześniej śladem. Gdy w zasobach pocketa mamy więcej map możemy wykorzystać polecenie Utwórz Atlas. Dzięki temu, podczas podróży, PTGMAP automatycznie załaduje plik innej mapy jak tylko

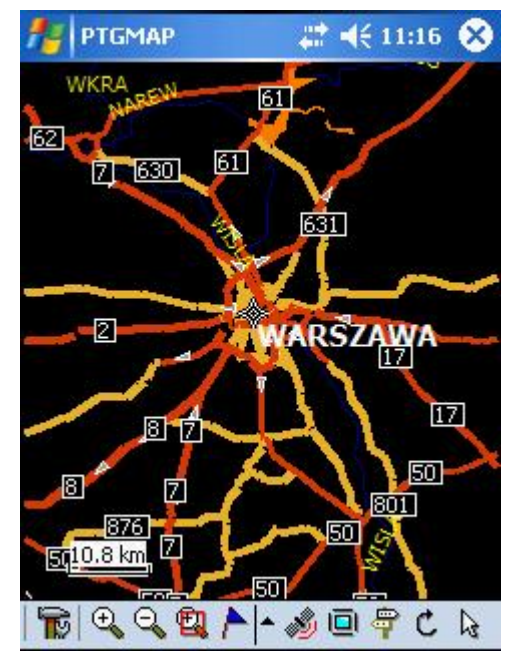

wyjedziemy poza obszar pokryty aktualnie załadowaną mapą.

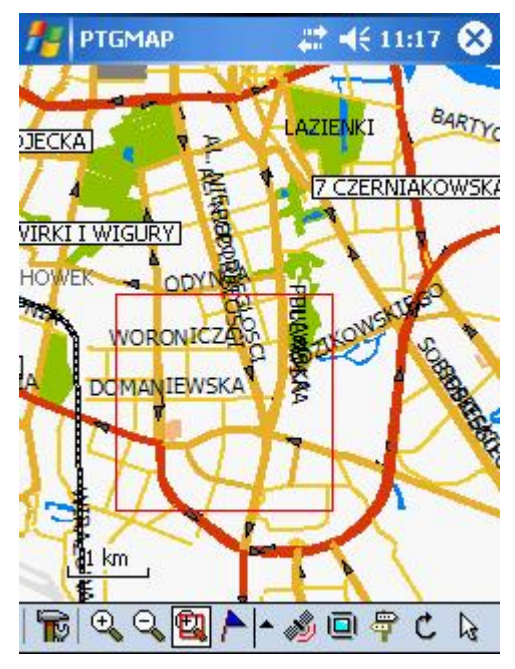

 W Menu znajdziemy też polecenie Podręczne wyświetlające listę ostatnio używanych plików. Polecenia Skala i Poziomy to oczywiście standard – aplikacja automatycznie przybliża widok mapy po włączeniu odbiornika a także dopasowuje widoczny poziom mapy do aktualnego zbliżenia. Obie opcje możemy jednak dowolnie przekonfigurować.

 Bardzo ciekawe możliwości oferuje polecenie Dodatkowe. Przede wszystkim daje dostęp do Tablicy GPS pokazującej stan sygnału, widocznych satelitów oraz formatu i portu danych. P./Ś./T to listing aktualnie dodanych lub załadowanych punktów, śladów i tras. Następne dwie opcje – Adresy i Idź do… pozwalają na łatwe wyszukiwanie obiektów określonych w danej mapie. Podczas nawigacji w nocy niezastąpiony będzie tryb Widok Nocny.

 Jeżeli mapa była edytowana polecenie Plik-Zapisz mapę pozwala zapisać ją w nowej wersji w formacie \*.mp a więc obsługiwanym np. przez GPSMapEdit.

 W PTGMAP nie zabrakło też informacji o parametrach jazdy, tj. prędkości średniej i aktualnej. Ponadto użytkownik może na bieżąco śledzić jakość sygnału choćby poprzez podgląd ilości satelitów, z których odbiornik czerpie informacje o pozycji. Jeżeli komuś brakuje szczegółów może przełączyć NaviBar w drugi tryb w którym pokazywane są wartości VDOP i HDOP pozwalające określić dokładność pracy odbiornika.

 Poza przyciskiem Menu główny ekran aplikacji oferuje dostęp do następujących klawiszy:

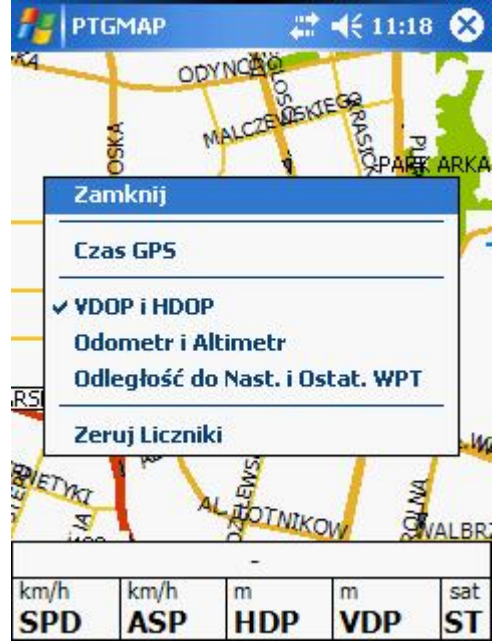

przybliż, oddal, powiększ do zaznaczenia, wstaw (punkt, polylinię, poligon, punkt drogi, punkt trasy), włącz/wyłącz odbiornik GPS, pełny ekran, znajdź, obróć mapę o 90 st. oraz strzałki służącej do zaznaczania elementu mapy. W przypadku wyłączonego odbiornika oraz braku wyboru którejkolwiek z ww. funkcji rysikiem wykonujemy operację przesuwania mapy na wyświetlaczu.

Bardzo istotnym elementem aplikacji jest jej "konfigurowalność". Opcje aplikacji mieszczą się na 9 (!) zakładkach. Dzięki temu możliwe jest dostosowanie PTGMAP do własnych potrzeb. Bardzo przydatna okazuje się możliwość przypisania poleceń do klawiszy sprzętowych. To tylko jeden z wielu przykładów bo takiej liczby opcji dostosowujących program do oczekiwań użytkownika nie ma nawet w komercyjnych produktach.

 Dla kogo napisany został PTGMAP? Na pewno nie dla wygodnych użytkowników, którzy chcą włożyć kartę do PDA i już wiedzieć jak dojechać do celu. PTGMAP to aplikacja dla wymagających. Jej funkcjonalność sprzyja tworzeniu map, dopiero na drugim miejscu jest wygoda korzystania z mapy jako gotowego produktu.

 Autor dystrybuuje aplikację poprzez stronę [http://www.imocoding.com](http://www.imocoding.com/). Aplikacja jest płatna ale można otrzymać darmowy kod w przypadku gdy użytkownik zadeklaruje, że sam tworzy mapy na zasadach UMP. Co ważne, Michał ciągle pracuje nad rozwojem PTGMAP dzięki czemu aplikacja jest stale ulepszana. Mam nadzieję, że w niedługim czasie Michał doda obsługę routingu.

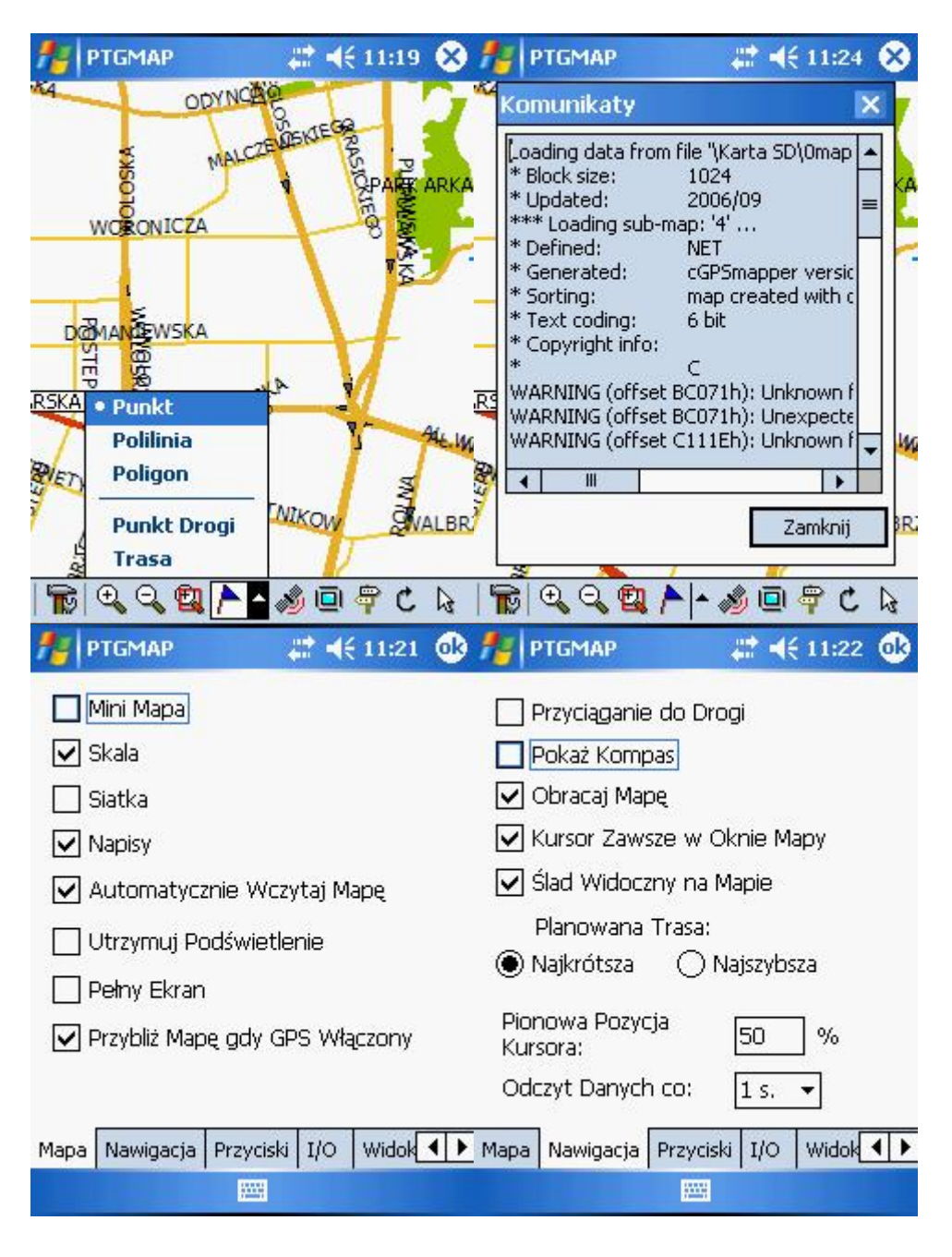

Pozostałe screen shoty znajdują się poniżej:

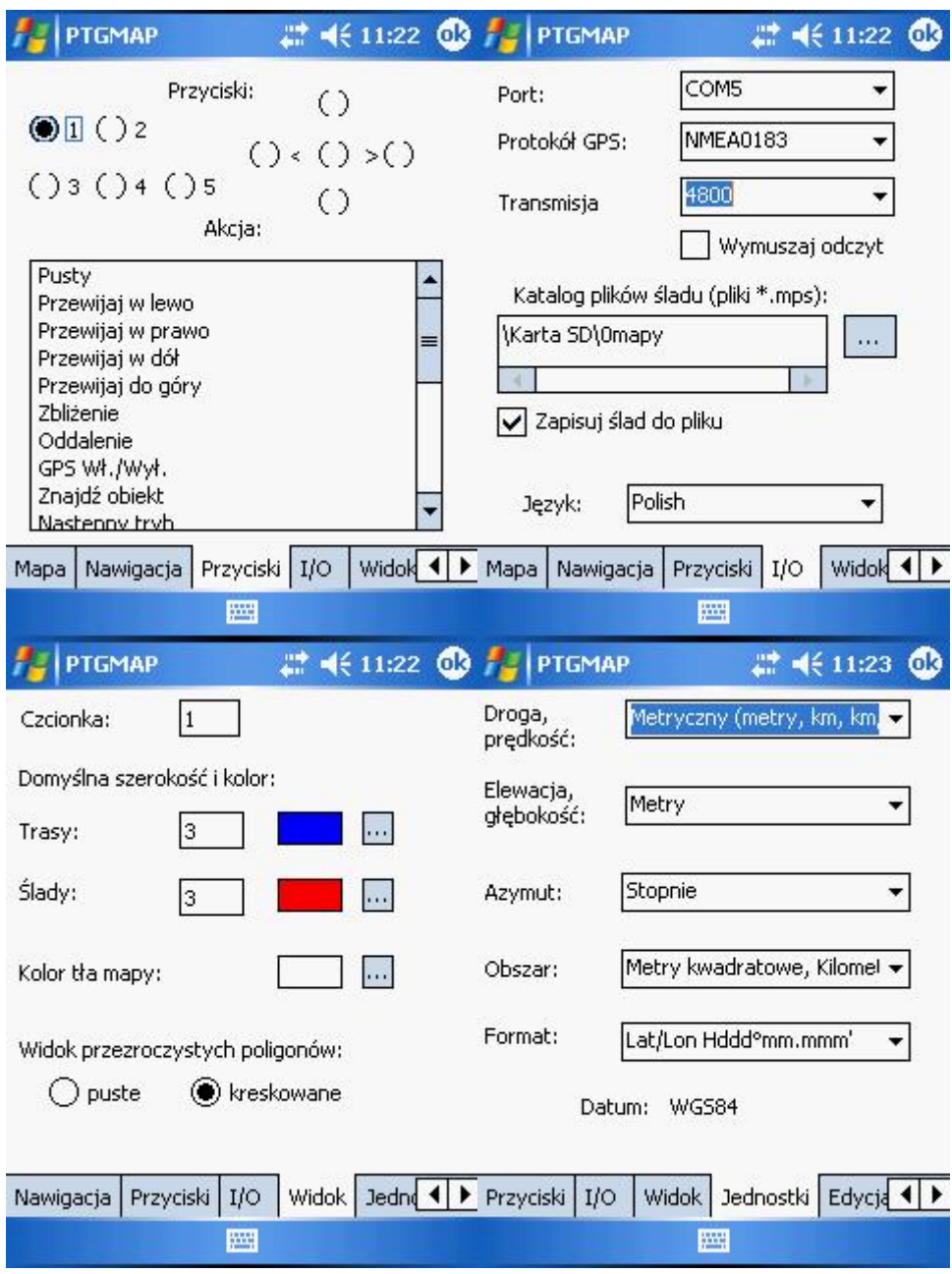

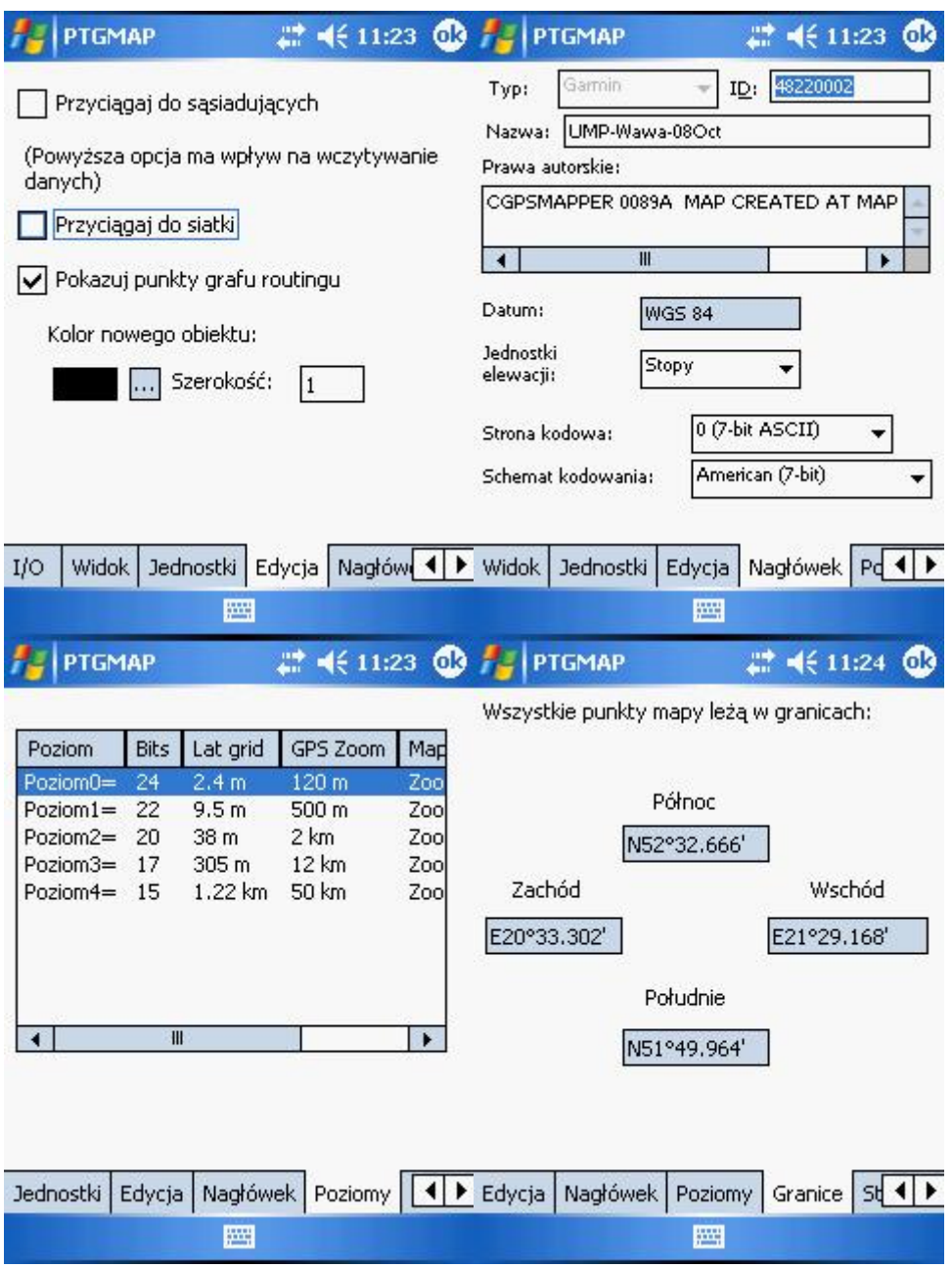

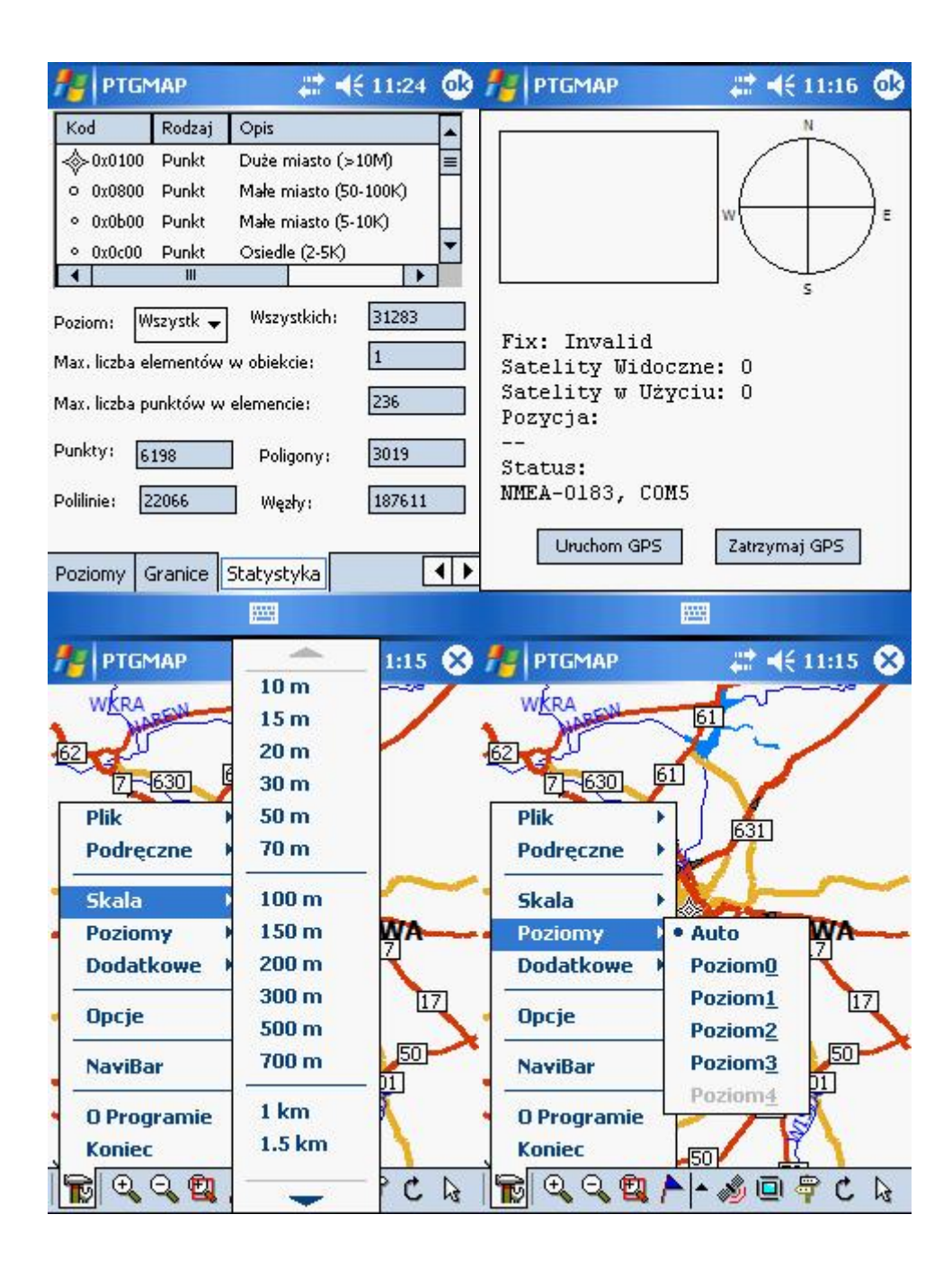

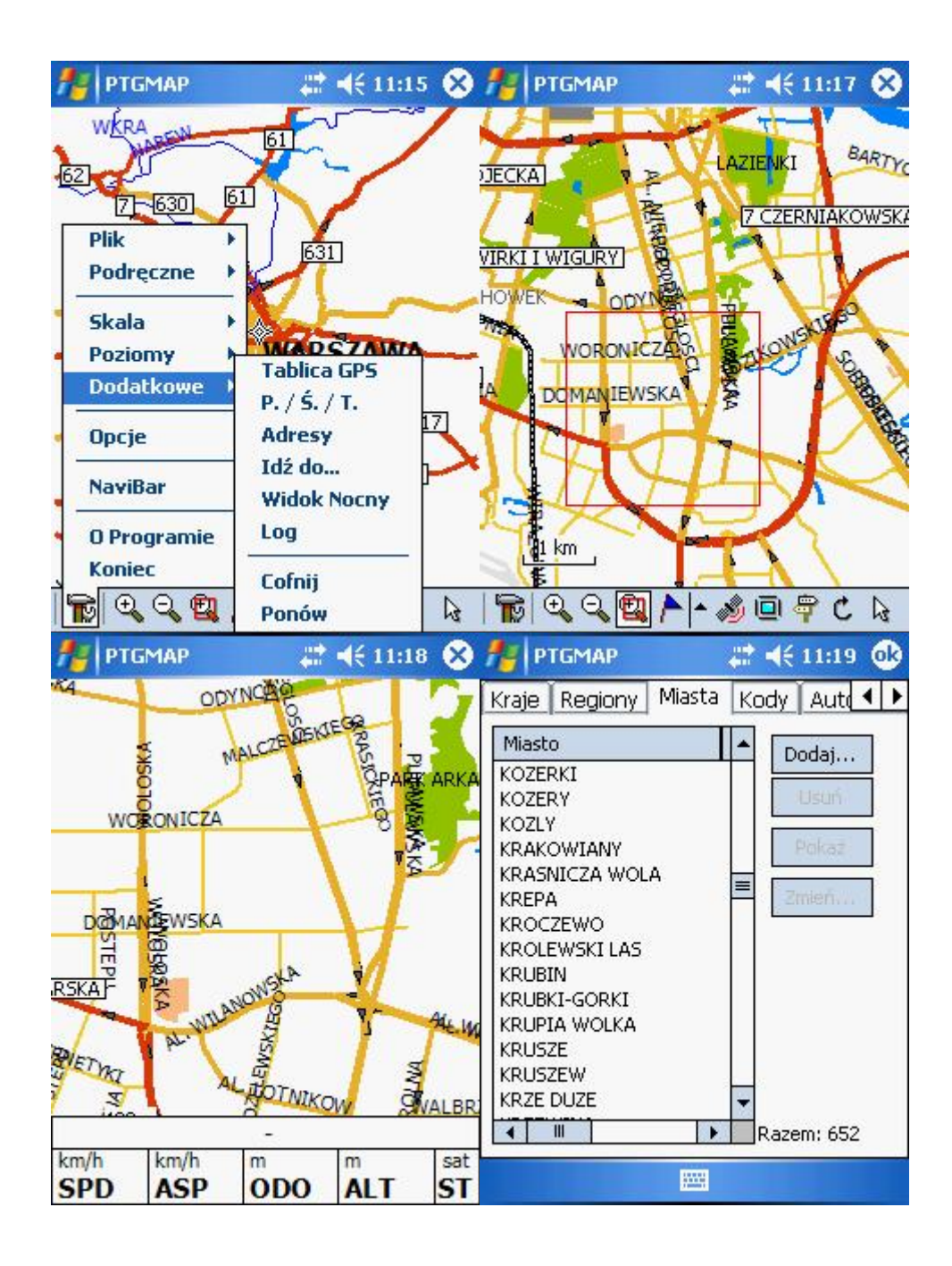